## **QGIS Application - Bug report #255 Choose GISBASE dialog is user unfrendly**

*2006-08-31 02:25 AM - anonymous -*

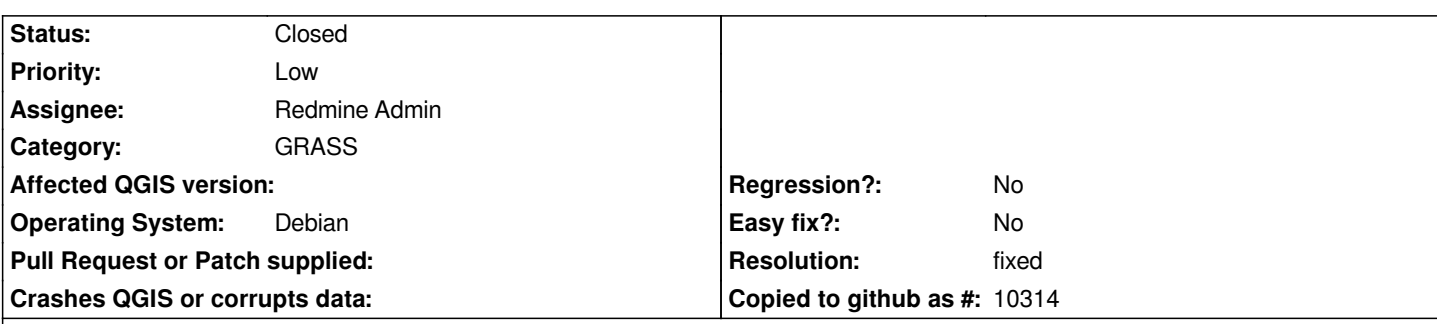

**Description**

*2 bugs in one:*

*1) if GISBASE is undefined, user gets prompted for GISBASE at QGIS start. Those, who are unfamiliar with GRASS, will not understand what GISBASE is and why they have to select one. Asking for GISBASE should be done when user tryes to access some GRASS function.*

*2) if I select wrong directory in GISBASE dialogue, I have no prompt for error, just I'm sent back to same dialogue. Better would be if user double clicks folder - open it (as it is by now), but if user selects folder and clicks "open" - issue warning (like "This is not a valid GISBASE. Valid GISBASE must contain grass installation. It may be /usr/local/grass-version. etc.") and then open folder.*

## **History**

## **#1 - 2006-12-08 08:47 AM - Martin Dobias**

*- Resolution set to fixed*

*- Status changed from Open to Closed*

*Fixed in commit:77361faf (SVN r6214). Asking is still done on startup, but more user-friendly.*

## **#2 - 2009-08-22 12:46 AM - Anonymous**

*Milestone Version 0.8 deleted*